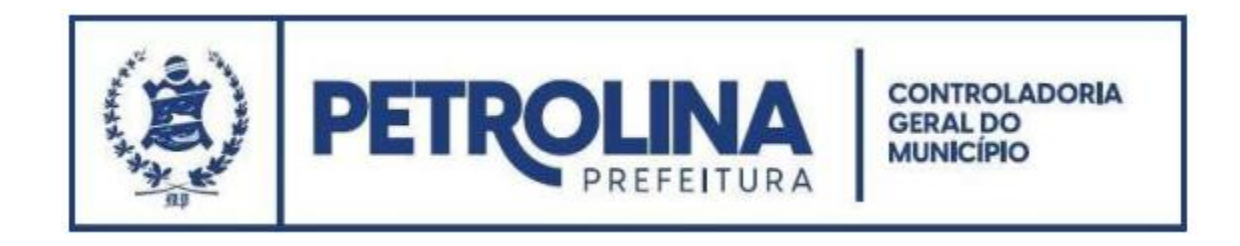

## Para acessar **o painel onde constam os estoques das Farmácias Públicas Municipais,** relativo

aos Sistema Único de Saúde - SUS, clicar no link abaixo:

https://www.vivver.com.br/farmacia\_petrolina/